## Click Here to Access Building Connect and Create Account to access documents

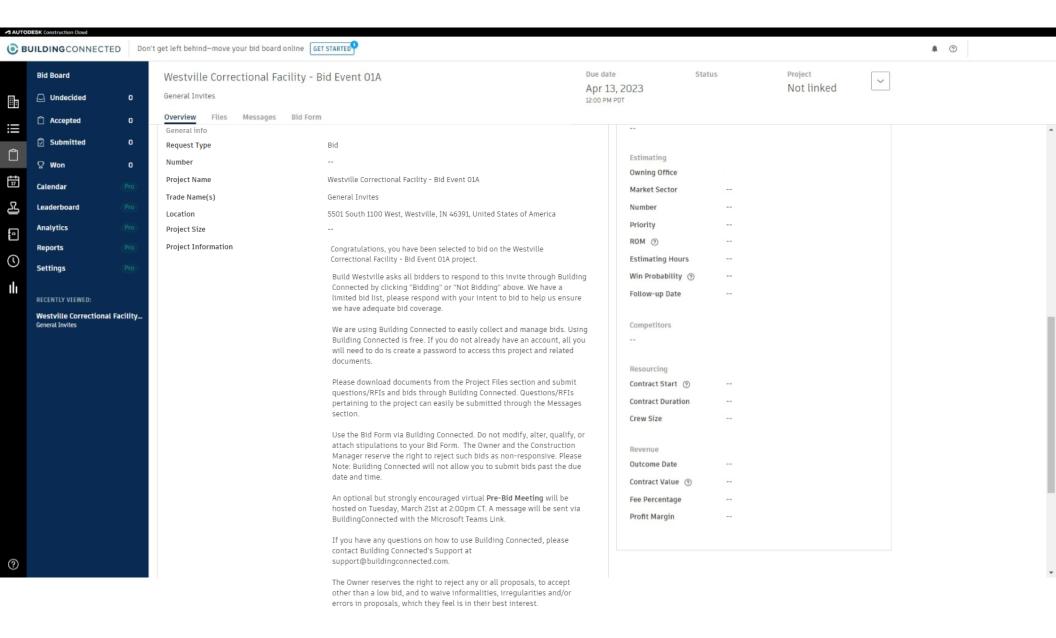

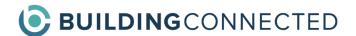

## **Helpful Links for Bidders**

Bidders utilize the Bid Board portion of BuildingConnected. It is free to create an account with the option to upgrade to Bid Board Pro if desired.

Click on the links below to view helpful support articles.

How to Create an Account

How to Download Files

**How to Send Messages** 

How to Submit a Bid

Additional Bid Board Support Articles & Videos

If you need additional assistance, please email <a href="mailto:support@buildingconnected.com">support@buildingconnected.com</a>.